# **TRADING CON EXCEL**

Imparare a fare trading con il foglio di calcolo più diffuso al mondo

scritto da Donata Petrelli Fabrizio Cesarini

prefazione di Renato Di Lorenzo

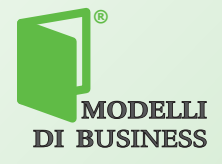

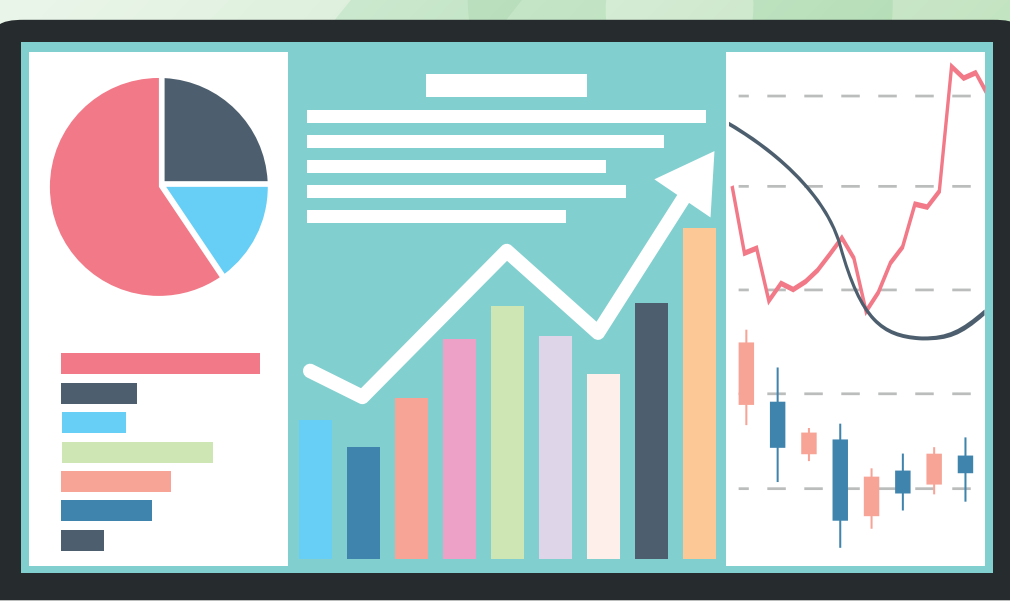

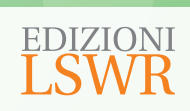

Trading con Excel | Imparare a fare trading con il foglio di calcolo più diffuso al mondo

**Autori:** Donata Petrelli, Fabrizio Cesarini

**Collana:** MDB - Modelli di Business

**Editor in Chief**: Marco Aleotti **Progetto grafico**: Roberta Venturieri **Impaginazione**: Redint studio s.r.l. – Milano **Immagine di copertina:** © robuart, © vlastas | Thinkstock

**ISBN:** 978-88-6895-272-3

© 2017 Edizioni Lswr\* – Tutti i diritti riservati

I diritti di traduzione, di memorizzazione elettronica, di riproduzione e adattamento totale o parziale con qualsiasi mezzo (compresi i microfilm e le copie fotostatiche), sono riservati per tutti i *Paesi. Le fotocopie per uso personale del lettore possono essere effettuate nei limiti del 15% di ciascun volume dietro pagamento alla SIAE del compenso previsto dall'art. 68, commi 4 e 5, della legge 22 aprile 1941 n. 633.*

*Le fotocopie effettuate per finalità di carattere professionale, economico o commerciale o comunque per uso diverso da quello personale possono essere effettuate a seguito di specifica autorizzazione rilasciata da CLEARedi, Centro Licenze e Autorizzazioni per le Riproduzioni Editoriali, Corso di Porta Romana 108, 20122 Milano, e-mail autorizzazioni@clearedi.org e sito web www.clearedi.org.*

*La presente pubblicazione contiene le opinioni dell'autore e ha lo scopo di fornire informazioni precise e accurate. L'elaborazione dei testi, anche se curata con scrupolosa attenzione, non può comportare specifiche responsabilità in capo all'autore e/o all'editore per eventuali errori o inesattezze.*

*L'Editore ha compiuto ogni sforzo per ottenere e citare le fonti esatte delle illustrazioni. Qualora in qualche caso non fosse riuscito a reperire gli aventi diritto è a disposizione per rimediare a eventuali involontarie omissioni o errori nei riferimenti citati.*

*Tutti i marchi registrati citati appartengono ai legittimi proprietari.*

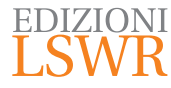

Via G. Spadolini, 7 20141 Milano (MI) Tel. 02 881841 www.edizionilswr.it

Printed in Italy

Finito di stampare nel mese di marzo 2017 presso "Press Grafica" s.r.l., Gravellona Toce (VB)

(\*) Edizioni Lswr è un marchio di La Tribuna Srl. La Tribuna Srl fa parte di LSWR GR<sup>2</sup>UP.

## Trading con Excel *Imparare a fare trading con il foglio di calcolo più diffuso al mondo*

*scritto da Donata Petrelli Fabrizio Cesarini*

*prefazione di Renato Di Lorenzo*

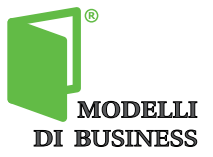

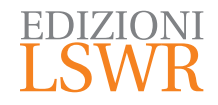

*Oggi "viviamo in tempi interessanti"...*

*Vogliamo dedicare questo libro a tutti coloro che affrontano il cambiamento con spirito critico e lungimiranza felici di condividere il nostro know how e la nostra esperienza con chi vive in un mondo che richiede sempre più lucidità e risposte in tempi rapidi.*

### **Sommario**

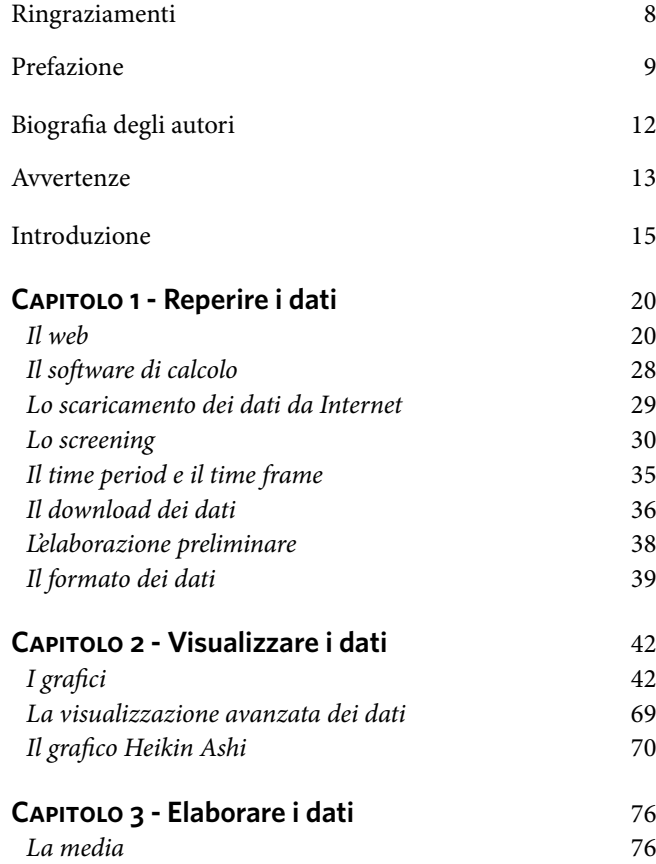

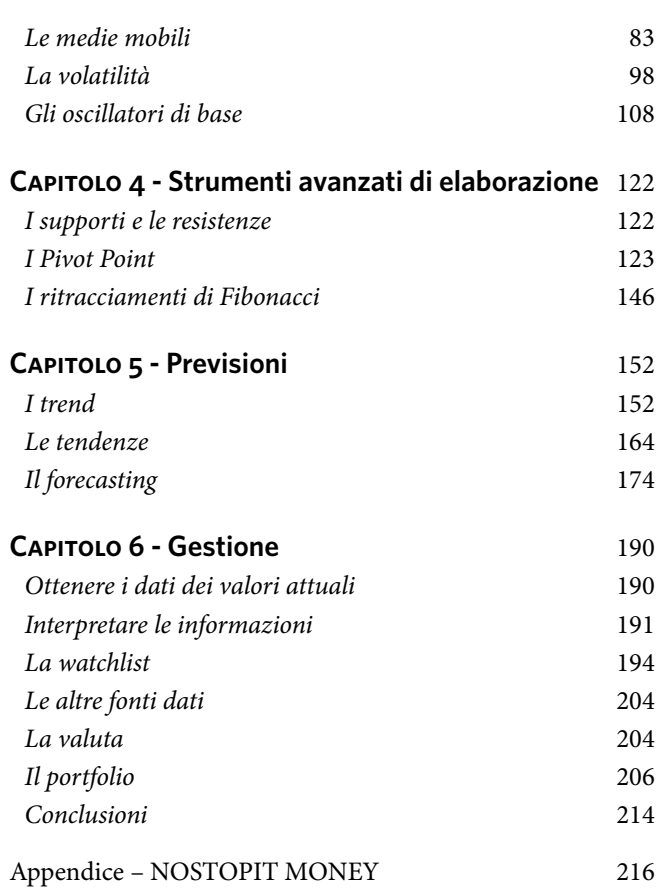

### **Ringraziamenti**

I nostri ringraziamenti vanno all'editore del libro Edizioni LSWR. Un grazie particolare a Marco Aleotti per la pazienza e la disponibilità.

Vogliamo inoltre ringraziare Yahoo! e Microsoft per i loro prodotti e servizi.

Infine ringraziamo tutti i giornalisti e scrittori che, con il loro lavoro, arricchiscono il nostro bagaglio culturale in materia di finanza, primo tra tutti Renato Di Lorenzo.

### **Prefazione**

#### L'avevamo dimenticato.

Avevamo dimenticato quant'è bello, efficace ed eccitante affondare le mani fino ai gomiti nei dati, cioè nei prezzi delle azioni, delle valute, del petrolio e di tutto quanto viene scambiato sui mercati, cioè tutto quanto forma l'oggetto del trading, una nuova professione o anche solo una passione, un hobby.

Negli ultimi tempi i trader hanno avuto a disposizione piattaforme sempre più complete e sofisticate, cioè siti o delle applicazioni dove si può eseguire quasi tutta l'analisi tecnica con un clic: tracciare rette di supporto e di resistenza, inserire medie mobili, analizzare oscillatori… niente è mai stato così facile. E che dire dei trading system? Il trader istruisce la piattaforma affinché (per esempio) venda quando la media mobile breve scende al di sotto di quella lunga e comperi quando accade il contrario et voilà… il responso è immediato: per quel titolo con quel time frame (daily,

a 5 minuti ecc.) e in quel periodo la durata migliore delle medie mobili sarebbe stata rispettivamente 5 e 9 barre e, estrapolando, ciò che ci si può aspettare di guadagnare è il 10% e le perdite momentanee non dovrebbero superare il 5%... e via così.

Facile come pelare una banana, si dice.

Ma è proprio così?

Lo è, e non lo è.

C'è di mezzo quella che chiamerei la *cecità dei dati*. Una piattaforma è, in larga parte una *black box*, una scatola nera: da un lato immettiamo qualcosa che ci piace e dall'altro lato viene fuori il responso; il *number crunching* (le elaborazioni numeriche) che c'è nel mezzo ci è del tutto ignoto o quasi. Se a *John Trader* punge vaghezza, che so, di mettere uno stocastico e un RSI in serie, in modo che l'uscita dallo stocastico sia l'ingresso dello RSI… lo fa; scrive il codice e lo dà in pasto alla piattaforma. Bisogna poi assegnare un valore numerico a tre parametri

e *John Trader* chiede alla piattaforma di provare tutte le possibilità, per esempio, da 1 a 300 a passi di 5 per ciascun parametro (e questa è la cosiddetta *ottimizzazione*). Dopodiché osserva quanto avrebbe guadagnato se avesse fatto tutte le operazioni suggerite in *backtest*, cioè su dati passati, e se *John Trader* non è proprio uno molto sfigato il risultato è eccellente: avrebbe guadagnato moltissimo. Il problema viene fuori dopo, operando *out-of-sample* – cioè su dati reali futuri –, utilizzando il valore dei parametri trovati in *backtest*: molto spesso la delusione è feroce e questo accade perché la serie dei prezzi finanziari è la realizzazione di un processo stocastico non stazionario, ossia con caratteristiche che variano nel tempo. Bisogna allora abbandonare le piattaforme di trading? Non mi sono mai sognato neppure di pensarlo: le piattaforme sono un grande strumento per il trader, pressoché insostituibili.

Il punto è che in ogni protocollo di trading è necessario capire bene cosa sta succedendo davvero ai nostri numeri mentre vengono masticati, per accertare se quello che sta succedendo sta accadendo per una situazione momentanea e particolare oppure si tratta di una situazione standard che ha una probabilità superiore al 50% di ripetersi in futuro.

Utilizzare anche un foglio Excel di Microsoft Office – il più diffuso strumento di calcolo al mondo – è un modo eccellente per ottenere questa consapevolezza, e questo libro è una miniera per scoprire, o ri-scoprire, quanta comprensione dei dati si può ottenere. Fra l'altro Excel, grazie alla sua estesa libreria di funzioni e alla possibilità di espanderne le funzionalità grazie a degli add-on esterni, e avendo inoltre la possibilità di essere programmato con codice VBA, è eccellente per i più svariati utilizzi, non da ultimo, quindi, in ambito economico e finanziario. Da notare anche che Excel funziona sia in ambiente desktop per Windows e OS X sia in ambiente mobile (tablet e smartphone) per Google Android, Windows Mobile

e Apple iOS sia in ambiente Cloud tramite web browser. Gli autori avvertono però che questo non è il libro per chi fosse alla ricerca di strategie operative per guadagnare sui mercati finanziari, perché non vi troverà suggerito alcun trading system e nessun procedimento per operare, né troverà indicazioni su quando vendere o quando comprare o su quali asset finanziari investire, perché questo tipo di informazioni si può trovare con dovizia altrove.

"La nostra missione è fare formazione fornendo una lettura scientifica" affermano.

È molto pregevole che, per verificare il grado di apprendimento dei discenti, gli autori abbiano messo a disposizione una piattaforma online (presentata all'IT Forum di Rimini 2016) con cui è possibile confrontarsi

durante le esercitazioni del libro, potendo quindi trovare le soluzioni per ogni argomento trattato.

Il problema principe nell'utilizzo di un foglio Excel è il reperimento e lo scarico dei dati dal Web, che invece sono bell'e incorporati in una piattaforma di trading online, ma qui viene spiegato in dettaglio come fare e soprattutto *dove* farlo.

Una volta reperiti i dati, si deve poi ovviamente passare alla fase successiva, ovvero imparare a visualizzarli, cioè impostare il grafico – per esempio – a Candele Giapponesi, aggiungendo l'informazione relativa ai volumi; ma questo non è l'unico grafico possibile, e vengono spiegati in dettaglio i tipi eventuali, compreso il favoloso Heikin Ashi, un grafico un po' particolare e poco conosciuto che negli ultimi anni sta riscuotendo un sempre maggiore successo. Non mancano ovviamente le trattazioni – con esemplare chiarezza – degli strumenti classici: le medie mobili, la volatilità, la media centrata – che a oggi è pressoché impossibile inserire in un trading system automatizzato ma che è perfettamente trattabile su un foglio di lavoro. E poi oscillatori, supporti, resistenze, pivot points, livelli di Fibonacci…

Ma la parte più intrigante del libro riguarda l'uso di tecniche statistiche per tentare di prevedere le tendenze future:

la regressione lineare e l'approssimazione esponenziale *in primis*, ma poi soprattutto un insieme di funzioni di interpolazione già precostituito con l'aggiunta del cosiddetto R quadrato, un indicatore dell'affidabilità del modello di interpolazione. Per chi utilizza la versione 2016, poi, esistono più funzioni di previsione che, di nuovo, è difficile trovare realizzate sulle piattaforme di trading online.

Incluse nel viaggio sono anche le tecniche di *screening*, ossia come estrarre dal mercato i titoli che soddisfano le condizioni che più ci piacciono e la conseguente costruzione di portafogli che possono essere monitorati con continuità.

Un lungo viaggio dunque, per rimettere nelle mani degli appassionati e dei professionisti la visione e la gestione diretta dei meccanismi numerici che decidono se sul mercato si guadagna o si perde. L'alternativa, quasi sempre, si decide sulla nostra capacità di analisi di quei meccanismi numerici e nel nostro grado di comprensione delle componenti stabili sottostanti a un mondo decisamente aleatorio.

> *Renato Di Lorenzo Ingegnere, ricercatore, scrittore*

### **Biografia degli autori**

#### **Donata Petrelli**

Dopo aver conseguito la Laurea in Matematica, ha partecipato a diversi progetti imprenditoriali di rilevanza internazionale occupandosi degli aspetti economici e finanziari. Da molti anni si occupa dello sviluppo di algoritmi matematici e statistici per i mercati finanziari. È Co-Founder del progetto web NOSTOPIT MONEY, dove ricopre il ruolo di Data Scientist.

#### **Fabrizio Cesarini**

Inizia come programmatore e analista per poi avviare diverse attività imprenditoriali nel settore dell'ICT, occupandosi di R&D. Ha sempre svolto attività di formazione e negli ultimi anni si è specializzato nel settore FinTech, creando software per i mercati finanziari. È Co-Founder del progetto web NOSTOPIT MONEY, dove ricopre il ruolo di Product Manager.

### AVVERTENZE 13<br>
13

### **Avvertenze**

Il libro contiene esempi e immagini validi al momento della sua stesura e possono variare nel tempo. I dati e le fonti sono contestuali al periodo di realizzazione. Non è data garanzia che rimangano inalterate e utilizzabili in futuro così come riportato nel libro. Potrebbero essere oggetto di cambiamenti intrinsechi alla natura dei dati stessi o alla modalità della loro fornitura. Le fonti dei dati non sono da considerarsi valide nel tempo e potrebbero cambiare modalità di fruizione in futuro indipendentemente dalla volontà degli autori. Consigliamo pertanto di verificarne sempre l'esistenza e assicurarsi della loro validità prima di qualsiasi utilizzo.

I nomi, i marchi, i loghi e i simboli dei titoli riportati nel libro sono registrati dalle rispettive aziende.

Gli argomenti trattati e utilizzati per lo svolgimento del libro sono a totale discrezione degli autori. Gli strumenti

finanziari adottati per le spiegazioni sono stati scelti solo ed esclusivamente perché meglio si prestano alle finalità didattiche del libro e non vogliono costituire suggerimenti rivolti al lettore. I prodotti menzionati nel testo non sono trattati in maniera da mettere l'utente in grado di decidere un eventuale acquisto o sottoscrizione di tali prodotti. Sono da considerare come oggetto di studio, esempi concreti di quello che si può trovare nel mercato ma senza considerare la loro natura finanziaria, di investimento o speculazione. Nessun prodotto descritto, citato o solo menzionato nel libro deve essere considerato oggetto di sollecitazione all'investimento né al pubblico risparmio.

Il testo ha finalità didattiche. La metodologia degli autori prevede una prima fase di studio e comprensione delle informazioni e degli strumenti, quindi una fase di simulazione e testing fino ad arrivare a un livello di consapevolezza dell'argomento e delle possibilità che può

offrire. Alla fine del percorso ognuno dovrà essere in grado di fare un'autodiagnosi relativamente alla sua attitudine a operare realmente.

A tale proposito si ricorda che i mercati finanziari e la borsa in generale non sono un gioco ma comportano forti rischi di perdita del capitale. Prima di decidere di operare è importante conoscere approfonditamente il settore, quali sono le sue regole e i suoi attori.

Valutare in modo corretto il capitale di rischio, quanto si è disposti a perdere senza che ciò cambi il tenore di vita, è il primo passo per un'operatività consapevole. Dopodiché è fondamentale conoscere e saper utilizzare tutti quegli strumenti per tutelarsi e proteggersi dal rischio di perdita. Primo tra questi lo stop loss.

Il mercato per sua stessa natura è variabile. Può salire e scendere in modo casuale, pertanto non esistono metodi certi di previsione né tecniche garantite di trading. Per questo motivo gli autori e l'editore non sono responsabili di eventuali comportamenti che possano comportare perdite.

### **INTRODUZIONE** uzorpade Latin 15

### **Introduzione**

Nel periodo in cui seguivamo le lezioni per la patente di guida la sensazione che provavamo era quasi di insofferenza perché ritenevamo di stare perdendo tempo. L'unico desiderio era poter finalmente guidare l'auto e renderci indipendenti. Solo una volta realmente sulla strada abbiamo capito quanto quelle lezioni fossero importanti. Quanto fosse fondamentale conoscere le regole stradali e conoscere i meccanismi fondamentali del motore e dell'auto. Con il trading potrebbe succedere la stessa cosa... non vediamo l'ora di operare e pensiamo che studiare e sperimentare faccia solo perdere tempo, quando in realtà potremmo già guadagnare. Niente di più sbagliato!

Questo libro affronta il mondo dei mercati finanziari dal punto di vista tecnico fornendo tutte quelle conoscenze di base per aiutare a raggiungere una maggiore consapevolezza del mondo finanziario e del trading. La nostra missione è fare formazione fornendo una lettura scientifica di un

settore, quello finanziario, regolato da meccanismi dettati in gran parte da fattori sociali e macro-economici. La peculiarità di questo testo sta nell'approccio non operativo ma analitico del mondo del trading. Lo scopo non è riuscire a interpretare il mercato e a leggerne i segnali che sembra fornire ma mettere il lettore in grado di fare sue elaborazioni e interpretazioni sfruttando quello che è attualmente il più diffuso strumento di calcolo al mondo, Excel di Microsoft Office.

Quello che vogliamo fornire attraverso questo testo è la descrizione, dal punto di vista matematico e statistico, degli strumenti per operare nel mondo del trading e che, solitamente, troviamo già a disposizione nei vari software specializzati. Crediamo fermamente che solo con la comprensione intrinseca degli strumenti base siamo poi in grado di affrontare tutta la letteratura del mondo del trading comprendendo le regole per una proficua operatività. Capire come è nato uno strumento di analisi

tecnica, qual è la sua composizione, ci aiuta a usarlo con consapevolezza e lungimiranza all'interno di potenti software per il trading. La lettura di questo libro ci permetterà di capire, per esempio, cosa vuol dire il termine media mobile, quando si utilizza e lo scopo per cui si utilizza. Come si costruisce un oscillatore o un indicatore, per esempio le bande di Bollinger, per poterne poi fare un uso consapevole all'interno di piattaforme specializzate per il trading.

A chi fosse alla ricerca di formule o strategie operative per guadagnare in borsa non consigliamo la lettura perché non troverà scritto nessun trading system e nessun procedimento per operare nel mercato finanziario né troverà suggerimenti su quando vendere o comprare o su quali asset finanziari investire. Per questo tipo di informazioni esistono migliaia di libri, anche ottimi, in cui potrà leggere di strategie operative utilizzate con successo da investitori professionisti.

Certo è che il trading e i mercati finanziari in generale non sono un gioco. Rappresentano una valida possibilità di guadagno ma, al tempo stesso, sono insiti di forte rischio di perdita. Ecco perché è importante approcciarsi al trading solo dopo aver acquisito tutte le conoscenze di base e dopo aver fatto esperienza con operazioni simulate. Lo spirito scientifico è il filo conduttore del libro nell'ardua sfida di affrontare in modo tecnico e razionale gli schemi

di un mercato che, per sua stessa natura, non è scientifico ma è la risultante di comportamenti umani, scelte quotidiane di operatori guidate sia da impulsi soggettivi che dagli avvenimenti macro-economici e politici mondiali. Dato il contesto in cui si colloca questo libro, vogliamo sottolineare che nei mercati finanziari l'unica cosa certa è il passato e che quello che accade in borsa "si conosce sempre dopo". Al tempo stesso non c'è nessuna certezza che il passato si ripeta allo stesso modo. Studiare un comportamento passato e riconoscerne il pattern non è garanzia di reiterazione nel futuro. Non esiste nessuna regola certificata per prevedere il futuro. Ecco perché per operare serve comunque buon senso, consapevolezza di sé, delle proprie reazioni emotive e della propria propensione al rischio.

Oggi il trading online è diventato un lavoro a tutti gli effetti per milioni di persone e soprattutto una grande opportunità fruibile da tutti, merito anche della costante proliferazione di prodotti e servizi che rendono gli strumenti finanziari accessibili a chiunque. Questo libro vuole essere un supporto didattico a tutti coloro che desiderano avvicinarsi a questo mondo ma anche a chi conosce già questa realtà e desidera approfondire lo studio andando all'interno dei vari argomenti. Si rivolge a tutti coloro che vogliono approcciarsi al trading in modo consapevole, senza fare

alcuna distinzione di età, sesso e background di studi individuali.

Da parte nostra affronteremo le varie tematiche, seppur tecniche, con un linguaggio semplice e discorsivo, con ricchezza di esempi tratti anche dal mondo reale e con dovizia di immagini per guidare tutti nel percorso di apprendimento e rendere meno pesante lo studio.

Gli argomenti del libro sono affrontati utilizzando Excel in qualità di strumento in grado di fare qualsiasi tipo di calcolo rapido e di simulazione. Noi stessi, nella nostra attività di ricerca in campo FinTech, lo utilizziamo come primo strumento di modellazione per la creazione di qualsiasi prototipo da trasformare poi in diverse soluzioni software, riconoscendo che si tratta di un ausilio che ben si adatta all'ambito del trading e della formazione in generale.

Nato anni fa, Excel si è evoluto nel tempo fino ad arrivare oggi alla versione 2016 nella quale sono state aggiunte funzioni specifiche per la realizzazione di alcuni tipi di analisi che affronteremo nel Capitolo 5 dedicato alle previsioni. A eccezione di questo capitolo che richiede l'utilizzo di Excel 2016 o Office 365, il nostro obiettivo è mettere l'utente in grado di potersi esercitare a prescindere dalla versione di Excel a sua disposizione. Seppur potrebbe verificarsi che alcune schermate siano differenti

visivamente, ciò che rimane comunque valido sono i concetti. Gli esempi e gli esercizi svolti nel libro sono stati realizzati con Excel 2010 e 2016 ma sono comunque fruibili anche con le precedenti versioni. Noi consigliamo comunque l'uso di Excel 2016.

Nel Capitolo 1 dedicato al reperimento dei dati vedremo le fonti da cui recuperarli liberamente e le modalità per farlo. Excel consente di elaborarli coerentemente con la filosofia del libro, che è quella di trattare la materia in modo incondizionato e svincolato da qualsiasi broker o azienda di fornitura di piattaforme operative per il trading.

Come già sottolineato il libro non ha un taglio operativo bensì didattico, con lo scopo di aiutare il lettore a creare una *forma mentis* di tipo analitico che gli consenta di valutare in modo autonomo i vari tipi di prodotti finanziari e strumenti che ruotano nel mondo del trading e consentirgli di operare un giorno in maniera autonoma e consapevole. Per trattare questi argomenti abbiamo dovuto selezionare degli asset su cui lavorare per testare i vari metodi di analisi e di previsione. In particolare saranno trattate azioni (stock) ma solo per motivi pratici e didattici. Questo non vuole essere quindi una sollecitazione all'investimento né una sollecitazione al pubblico risparmio. Siamo infatti dell'avviso che il tipo di asset utilizzato nel libro sia solo più facilmente comprensibile e si presti

meglio al tipo di studio che viene condotto su base temporale daily. Altri hanno logiche intrinseche molto più complesse e ciò creerebbe maggiori difficoltà nello studio del comportamento. Altri ancora richiedono un'operatività intraday molto più veloce e meno adatta a scopi didattici. In particolare saranno riportati esempi contenenti dati azionari del mercato tecnologico americano quotati al NASDAQ per il semplice fatto che si tratta del nostro mercato di riferimento in qualità di professionisti IT. Questo non significa che i ticker riportati dovranno poi essere quelli oggetto di eventuale operatività. La scelta del tipo di asset, del settore e della borsa di quotazione sono scelte del tutto personali che richiedono una conoscenza approfondita del settore e dei valori di analisi fondamentale. La mission del libro è rendere il lettore un osservatore consapevole del mercato, in grado di comprenderne i meccanismi, conoscerne gli strumenti e saperli ricostruire autonomamente con l'ausilio di Excel. Per questo abbiamo voluto prendere in considerazione solo gli strumenti di analisi tecnica di base utilizzati dalla Borsa di Milano e di Londra. Nella realtà, gli indicatori e gli oscillatori di analisi tecnica sono migliaia, alcuni blasonati altri denigrati, alcuni sopravalutati, la maggior parte con una storia e un ideatore alle spalle. Noi abbiamo utilizzato quegli indicatori così come riportati sul sito di Borsa Italiana e di Londra perché il nostro obiettivo non è emettere

giudizi sull'effettiva efficacia di uno strumento piuttosto che un altro né tanto meno sulla valenza scientifica dell'uso dell'analisi tecnica nel trading operativo. Il nostro scopo è far capire il meccanismo di costruzione di un indice, gli elementi di cui si compone, le modalità con cui lavora e il contesto in cui si applica. Una volta raggiunte queste abilità, il lettore sarà in grado di elaborare addirittura un proprio indice che si adatti alle sue personali esigenze. Allo stesso tempo non è nostra intenzione rilasciare suggerimenti relativamente al fornitore di operatività, che sia un broker o una banca. Nel caso si decida di voler operare, la scelta deve essere compiuta in autonomia e solo dopo aver preso visione delle condizioni di fornitura dei servizi. Né vogliamo indicare e mostrare l'utilizzo di specifiche piattaforme per il trading. Tutta la nostra attività di formazione può essere svolta anche online tramite l'utilizzo di piattaforme di elaborazione dati finanziari fruibili liberamente e illimitatamente come NOSTOPIT MONEY, da noi creata sulla spinta di queste motivazioni, visibile all'indirizzo www.nostopit.com, o di portali di finanza più popolari e conosciuti come Yahoo!, reperibile per l'Italia all'indirizzo https://it.finance.yahoo.com.

La struttura del libro è pensata per guidare il lettore attraverso un percorso lineare di assimilazione di concetti propedeutici l'uno con l'altro, con lo scopo finale

di raggiungere piena autonomia nel valutare le situazioni che si possono presentare nel cammino di trader ed essere in grado di trasformarle in opportunità di guadagno.

Quella che segue è una sintesi degli argomenti che verranno trattati.

- 1. La prerogativa del libro è quella di rendere il lettore autonomo nelle analisi di mercato senza dovere utilizzare nessun software proprietario. Alla base di questo lavoro non può che esserci il reperimento dei dati. Nel Capitolo 1 affronteremo sia le fonti dove poter reperire i dati sia le modalità per importarli nel nostro foglio di lavoro, riportando esempi chiari e personalizzati a seconda del dispositivo utilizzato.
- 2. Il Capitolo 2 è dedicato all'ABC del trading ovvero i grafici. Una buona conoscenza dei grafici e un'elevata capacità di lettura possono fare già la differenza per quanto concerne l'analisi di un trend di mercato. Per cui conoscerne i tipi e le caratteristiche, le unità di misura e le modalità di lettura è il requisito fondamentale per il lavoro di qualsiasi trader o aspirante tale.
- 3. Il Capitolo 3 spiega i concetti base del trading, a partire da concetti più elementari come le medie fino a quelli più avanzati come Bandwidth e %b.

Ogni indicatore verrà spiegato a partire dal suo significato matematico e statistico per poi essere contestualizzato in ambito del trading. Per ciascuno saranno riportati esempi pratici tratti anche dal mondo reale.

- 4. I Pivot Point sono solitamente considerati segnali di trading. Nel Capitolo 4 verranno spiegati in modo tale che il lettore sarà poi in grado di leggerli e replicarli, crearli *ex novo* o modificare quelli presentati. Il tutto per un suo uso personale.
- 5. Il Capitolo 5 è forse la parte più importante del libro in quanto mostra come Excel 2016 sia in grado di creare fogli di lavoro previsionali.
- 6. L'ultima parte del libro, il Capitolo 6, rappresenta un'anteprima del mondo del trading; affronta alcuni aspetti del mercato, come orari, valute e cambi, e spiega come riuscire a costruirsi da soli, per mezzo di Excel, tutti gli strumenti indispensabili per un trader, come la WatchList e il Portfolio.

Tutti i concetti riportati costituiranno il bagaglio formativo personale del lettore da cui potrà attingere durante la sua carriera nel mondo del trading online.

Buona lettura a tutti.

**INTRODUZIONE**